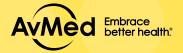

## How to Register to the **MEMBER PORTAL**

1. Visit www.AvMed.org and click on "Log In" in the upper right-hand corner and select "Members."

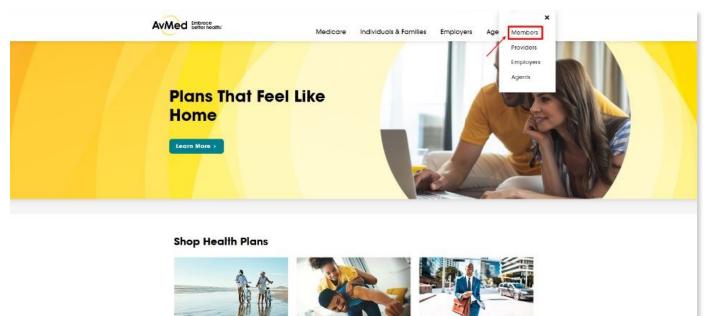

2. Register by clicking on the Register link on the Member Portal log in screen.

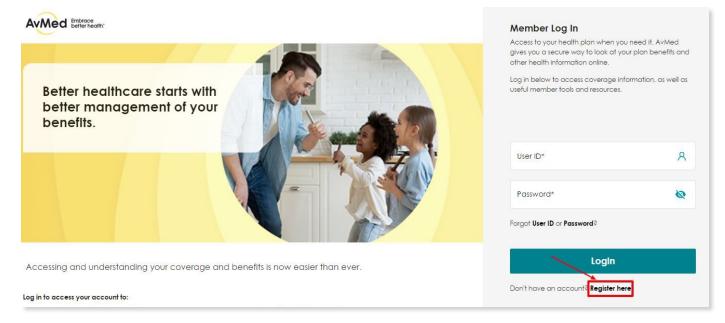

3. Complete all fields on the Registration form, review the Terms & Conditions and select the "I agree" checkbox to opt-in to receive email, text and paperless notifications from us. Then click "Register."

|                                                                                                    | ne AvMed member whose                                                                                                    | 3 years old and you are an AvMed member or the<br>a personal information will be accessed through this                                                                                                    |                                      |                                                                                                    | Already have a                                 | an account?                                              | Sign In                                    |                                    |     |
|----------------------------------------------------------------------------------------------------|----------------------------------------------------------------------------------------------------|----------------------------------------------------------------------------------------------------|--------------------------------------|----------------------------------------------------------------------------------------------------|------------------------------------------------|----------------------------------------------------------|--------------------------------------------|------------------------------------|-----|
| you agree to Avweas <u>terms and Conditions</u><br>Required fields are indicated with an asterisk                                                                                                    |                                                                                                    |                                                                                                    | You                                  | ı can use either y                                                                                                | our AvMed                                      | Lissued Mem                                              | her number                                 | 1                                  |     |
|                                                                                                    |                                                                                                    |                                                                                                    |                                      | our Social Secur                                                                                                  |                                                |                                                          |                                            |                                    |     |
| Member Information                                                                                                    |                                                                                                    |                                                                                                    |                                      |                                                                                                    |                                                |                                                          |                                            | -                                  |     |
| Member ID*                                                                                                    | ٩                                                                                                    | Social Security Number* 🚱                                                                                                    | ₿                                    | Date of Birth*                                                                                                    |                                                |                                                          | Ö                                          |                                    |     |
| I am registering for a Member portal a                                                                                                    | account for my dependent                                                                                                    | t child that has a child only plan with AvMed.                                                                                                    |                                      |                                                                                                    |                                                |                                                          |                                            |                                    |     |
| Demographic Information                                                                                                    |                                                                                                    |                                                                                                    |                                      |                                                                                                    |                                                |                                                          |                                            |                                    |     |
| First Name:                                                                                                    | Last Name:                                                                                                    |                                                                                                    |                                      |                                                                                                    |                                                |                                                          |                                            |                                    |     |
|                                                                                                    |                                                                                                    |                                                                                                    |                                      |                                                                                                    |                                                |                                                          |                                            |                                    |     |
| Address:                                                                                                    |                                                                                                    |                                                                                                    |                                      |                                                                                                    |                                                |                                                          |                                            |                                    |     |
|                                                                                                    |                                                                                                    |                                                                                                    |                                      |                                                                                                    | Enter you                                      | r mobile phor                                            | o number a                                 | nd soloct                          |     |
| Home Phone:                                                                                                    |                                                                                                    | //                                                                                                    |                                      |                                                                                                    | the check                                      | box to opt-in                                            | to receive in                              |                                    |     |
|                                                                                                    |                                                                                                    |                                                                                                    |                                      |                                                                                                    | text mess                                      | ages from us                                             |                                            |                                    |     |
|                                                                                                    |                                                                                                    |                                                                                                    |                                      |                                                                                                    |                                                |                                                          |                                            |                                    |     |
| * Mobile Phone                                                                                                    |                                                                                                    |                                                                                                    |                                      |                                                                                                    |                                                |                                                          |                                            |                                    |     |
|                                                                                                    |                                                                                                    | viders to deliver, or cause to be delivered, calls and                                                                                                    | d messages to me in                  | unencrypted                                                                                                    |                                                |                                                          |                                            |                                    |     |
| form as explained in the <b>Terms and Co</b>                                                                                                    | onditions 🕜                                                                                                    |                                                                                                    |                                      |                                                                                                    | Select b                                       | outton to crea                                           | te vour acco                               | unt.                               |     |
| Sign up Information                                                                                                    |                                                                                                    |                                                                                                    |                                      |                                                                                                    |                                                |                                                          | ,                                          |                                    |     |
|                                                                                                    |                                                                                                    |                                                                                                    |                                      |                                                                                                    |                                                |                                                          |                                            |                                    |     |
|                                                                                                    | information.                                                                                                    |                                                                                                    |                                      |                                                                                                    |                                                | <b>F</b> .                                               |                                            |                                    | -   |
| Create using Enrollment Portal account     Create new account                                                                                                    | information                                                                                                    |                                                                                                    |                                      |                                                                                                    |                                                |                                                          |                                            | ct the checkbox<br>ant emails from | JS. |
| O Create new account                                                                                                    | information                                                                                                    |                                                                                                    |                                      |                                                                                                    |                                                |                                                          |                                            |                                    | JS. |
|                                                                                                    | information                                                                                                    | User ID                                                                                                    |                                      |                                                                                                    |                                                |                                                          |                                            |                                    | JS. |
| Create new account     Email Address     Use email address as User ID                                                                                                    |                                                                                                    |                                                                                                    |                                      |                                                                                                    |                                                |                                                          |                                            |                                    | JS. |
| Create new account     Email Address     Use email address as User ID                                                                                                    | to me in unencrypted form                                                                                                    | n as explained in the <b>Terms and Conditions</b> when A                                                                                                    | wild believes such                   | emails are appropriate                                                                                            |                                                |                                                          |                                            |                                    | JS. |
| Create new account     Email Address     Use email address as User ID     Use email address as User ID     I agree that AvMed may send emails     message, which may include legally n                                                                                                    | to me in unencrypted form                                                                                                    | n as explained in the <b>Terms and Conditions</b> when A                                                                                                    | vMed believes such                   | emails are appropriate                                                                                            |                                                |                                                          |                                            |                                    | JS. |
| Create new account     Email Address     Use email address as User ID     Jagree that AvMed may send emails                                                                                                    | to me in unencrypted form                                                                                                    | n as explained in the <u>Terms and Conditions</u> when Av<br>information.                                                                                                    |                                      | emalis are appropriate                                                                                            |                                                |                                                          |                                            |                                    | JS. |
| Create new account     Email Address     Use email address as User ID     Use email address as User ID     I agree that AvMed may send emails     message, which may include legally n                                                                                                    | to me in unencrypted form                                                                                                    | n as explained in the <u>Terms and Conditions</u> when Ar<br>information.<br>Password must contain:<br>- A minimum of 8 characters & maximum of 30 ch<br>- At least 1 upper case character.                                                                                                    |                                      | emalis are appropriate                                                                                            |                                                |                                                          |                                            |                                    | JS. |
| Create new account     Email Address     Use email address as User ID     Use email address as User ID     I agree that AvMed may send emails     message, which may include legally n                                                                                                    | to me in unencrypted form                                                                                                    | n as explained in the <u>Terms and Conditions</u> when Av<br>information.<br>Password must contain:<br>- A minimum of 8 characters & maximum of 30 ch<br>- At least 1 upper case character.                                                                                                    | naracters.                           | emoils are appropriate                                                                                            |                                                |                                                          |                                            |                                    | JS. |
| Create new account  Email Address  Use email address as User ID  Use email address as User ID  Password*  Password*                                                                                                    | to me in unencrypted form                                                                                                    | n as explained in the <u>Terms and Conditions</u> when Ar-<br>information.<br>Password must contain:<br>- A minimum of 8 characters & maximum of 30 ch<br>- Al least 1 upper case character.<br>- Al least 1 lower case character.<br>- Al least 1 lower case character.<br>- Al least 1 lower case character.<br>- Al least 1 lower case character.<br>- Al least 1 lower case character.<br>- Al least 1 lower case character.                                                                                                    | naracters.                           | emails are appropriate                                                                                            |                                                |                                                          |                                            |                                    | JS. |
| Create new account  Email Address Use email address as User ID Use email address as User ID I agree that AvMed may send emails message, which may include legally in Password* Re-enter Password*                                                                                                    | to me in unencrypted forn<br>equired notices and other                                                                                                    | n as explained in the <u>Terms and Conditions</u> when Av<br>information.<br><b>Password must contain:</b><br>- A minimum of 8 characters & maximum of 30 ch<br>- A tiegat 1 upper case character.<br>- At least 1 upper case character.<br>- At least 1 upper case character.<br>- At least 1 of these special characters - \$.#.\$%.<br>- Ye least 1 of these special characters - \$.#.\$%.                                                                                                    | naracters.                           | emalis are appropriate                                                                                            |                                                |                                                          |                                            |                                    | JS. |
| Create new account  Email Address  Use email address as User ID  Use email address as User ID  Vagree that AvMed may send emails message, which may include legally in  Password*  Re-enter Password*  Security Questions                                                                                                    | to me in unencrypted form                                                                                                    | n as explained in the <u>Terms and Conditions</u> when Ar-<br>information.<br>Password must contain:<br>- A minimum of 8 characters & maximum of 30 ch<br>- Al least 1 upper case character.<br>- Al least 1 lower case character.<br>- Al least 1 lower case character.<br>- Al least 1 lower case character.<br>- Al least 1 lower case character.<br>- Al least 1 lower case character.<br>- Al least 1 lower case character.                                                                                                    | naracters.                           | emoits are appropriate                                                                                            |                                                |                                                          |                                            |                                    | JS. |
| Create new account  Enall Address  Use email address as user ID  Use email address as user ID  Grayee that AvMed may send emails message, which may include legally in Password*  Re-enter Password*  Security Questions  Security Question 1 Select a Question  Security Question 2                                                                                                    | to me in unencrypted forn<br>equired notices and other                                                                                                    | n as explained in the <u>Terms and Conditions</u> when Av-<br>information.<br>Password must contain:<br>- A minimum of 8 characters & maximum of 30 ch<br>- Af least 1 upper case character.<br>- Af least 1 upper case character.<br>- Af least 1 upper case character.<br>- Af least 1 of these special characters - \$, #, &%<br>- You cannot change your password more than a<br>Answer 1                                                                                                    | naracters.                           | emails are appropriate                                                                                            |                                                |                                                          |                                            |                                    | JS. |
| Create new account  Email Address Use email address as User D  Create new Address as User D  Create that AvMed may send emails message, which may include legally n  Password*  Re-enter Password*  Security Questions  Security Question 1 Select a Question                                                                                                    | to me in unencrypted forn<br>equired notices and other                                                                                                    | n as explained in the <u>Terms and Conditions</u> when Av<br>information.<br><b>Password must contain:</b><br>- A minimum of 8 characters & maximum of 30 ch<br>- A tiegat 1 upper case character.<br>- At least 1 upper case character.<br>- At least 1 upper case character.<br>- At least 1 of these special characters - \$.#.\$%.<br>- Ye least 1 of these special characters - \$.#.\$%.                                                                                                    | naracters.                           | emails are appropriate                                                                                            |                                                |                                                          |                                            |                                    | JS. |
| Create new account  Email Address Use email address as User ID  Use email address as User ID  Use email address as User ID  Comparison in the image of the image of the image | to me in unencrypted forn<br>equired notices and other                                                                                                    | n as explained in the <u>Terms and Conditions</u> when Av-<br>information.<br>Password must contain:<br>- A minimum of 8 characters & maximum of 30 ch<br>- Af least 1 upper case character.<br>- Af least 1 upper case character.<br>- Af least 1 upper case character.<br>- Af least 1 of these special characters - \$, #, &%<br>- You cannot change your password more than a<br>Answer 1                                                                                                    | naracters.                           | emoits are appropriate                                                                                            |                                                |                                                          |                                            |                                    | JS. |
| Create new account  Email Address  Use email address as User ID  Use email address as User ID  I agree that AWMed may send emails message, which may include legally in  Password*  Re-enter Password*  Security Questions  Security Question 1 Select a Question  Security avestion 2 Select a Question                                                                                                    | to me in unencrypted forn<br>equired notices and other                                                                                                    | n as explained in the <u>Terms and Conditions</u> when Aviatormation.  Password must contain:  - A minimum of 8 characters & maximum of 30 ch - At least 1 upper case character At least 1 upper case character At least 1 number At least 1 number At least 1 number At least 1 number You cannot change your password more than a  Answer 1  Answer 2                                                                                                    | naracters.                           | emoils are appropriate                                                                                            | o for the                                      | to opt-in to re                                          | ceive import                               | ant emails from                    | JS. |
| Create new account  Enail Address  Create new account  Enail Address as user ID  Create new account nay send emails message, which may include legally in  Password*  Re-enter Password*  Security Questions  Security Question Select a Question Select a Question Security duestion Security duestion Sec | to me in unencrypted forn<br>equired notices and other                                                                                                    | n as explained in the <u>Terms and Conditions</u> when Aviatormation.  Password must contain:  - A minimum of 8 characters & maximum of 30 ch - At least 1 upper case character At least 1 upper case character At least 1 number At least 1 number At least 1 number At least 1 number You cannot change your password more than a  Answer 1  Answer 2                                                                                                    | naracters.                           |                                                                                                    | o for the                                      | to opt-in to re                                          | ceive import                               | ant emails from                    | JS. |
| Create new account  Email Address Use email address as User ID  Use email address as User ID  Use email address as User ID  Password*  Re-enter Password*  Secutity Question Select a Question Select a Question  | to me in unencrypted form<br>equired notices and other                                                                                                    | n as explained in the <u>Terms and Conditions</u> when Aviatormation.  Password must contain:  - A minimum of 8 characters & maximum of 30 ch - At least 1 upper case character At least 1 upper case character At least 1 number At least 1 number At least 1 number At least 1 number You cannot change your password more than a  Answer 1  Answer 2                                                                                                    | naracters.<br>5.@,1<br>once per day. | Select to go pa                                                                                                   | e for the                                      | to opt-in to re                                          | munications                                | ant emails from                    | JS. |
| Create new account  Create new account  Creat | to me in unencrypted form<br>equired notices and other                                                                                                    | n as explained in the <u>Terms and Conditions</u> when An<br>information.<br>Password must contain:<br>- A minimum of 8 characters & maximum of 30 ch<br>- A iteat 1 upper case character.<br>- At least 1 upper case character.<br>- At least 1 upper case character - 5, #, &%<br>- At least 1 of these special characters - 5, #, &%<br>- You cannot change your password more than a<br>Answer 1<br>Answer 2<br>Answer 3<br>betweet scommunications does not preclude receiving certain<br>Pagex East.                                                                                                    | naracters.<br>5.@,1<br>once per day. | Select to go par                                                                                                  | e for the<br>perless and                       | I receive com                                            | munications                                | electronically.                    | JS. |
| Create new account  Enail Address  Use email address as User ID  Use email address as User ID  Use email address as User ID  Password*  Re-enter Password*  Security Questions  Security Question 1 Select a Question  Select a Question  Select a Question  Security Question 3 Select a Question  Security Question 3 Select a Question  Security Question 4 Security Question 4 Security | to me in unencrypted form<br>equired notices and other                                                                                                    | n as explained in the <u>Terms and Conditions</u> when An<br>information.<br>Password must contain:<br>- A minimum of 8 characters & maximum of 30 ch<br>- A iteat 1 upper case character.<br>- At least 1 upper case character.<br>- At least 1 upper case character - 5, #, &%<br>- At least 1 of these special characters - 5, #, &%<br>- You cannot change your password more than a<br>Answer 1<br>Answer 2<br>Answer 3<br>betweet scommunications does not preclude receiving certain<br>Pagex East.                                                                                                    | naracters.<br>5.@,1<br>once per day. | Select to go par                                                                                                  | e for the<br>perless and                       | to opt-in to re                                          | munications                                | electronically.                    | JS. |
| Create new account  Email Address Use email address as User ID  I agree that AvMed may send emails message, which may include legally in  Password*  Re-enter Password*  Security Questions Security Question Security Question Sec | to me in unencrypted form<br>equired notices and other<br>equired notices and other<br>equired notices and other<br>equired notices and equired<br>extensions, significant of the property<br>extensions, significant of the property<br>extensions, significant of the property<br>extensions of provides. Read our<br>oble documents and Lagrest | n as explained in the <u>Terms and Conditions</u> when An<br>information.  Password must contain:  - A minimum of 8 characters & maximum of 30 ch<br>- A tiest 1 upper case character At least 1 upper case character At least 1 of these special characters - 5, #, & _, %<br>- At least 1 of these special characters - 5, #, & _, %<br>- You cannot change your password more than a<br>Answer 1  Answer 2  Answer 3  - Statest characters - 5, #, & _, %<br>- Statest characters - 5, #, & _, %<br>- Statest characters - 5, #, & _, %<br>- You cannot change your password more than a<br>- Answer 1 - Answer 2 | naracters.<br>:@.1<br>ance per day.  | Select to go par                                                                                                  | perless and<br>emandated by law                | I receive com                                            | munications<br>d to send by<br>ur Terms an | electronically.                    | JS. |
| Create new account  Create new account  Creat | to me in unencrypted form<br>equired notices and other<br>equired notices and other                                                                                                    | n as explained in the <u>Terms and Conditions</u> when An<br>information.<br>Password must contain:<br>- A minimum of 8 characters & maximum of 30 ch<br>- A iteat 1 upper case character.<br>- At least 1 upper case character.<br>- At least 1 upper case character - 5, #, &%<br>- At least 1 of these special characters - 5, #, &%<br>- You cannot change your password more than a<br>Answer 1<br>Answer 2<br>Answer 3<br>betweet scommunications does not preclude receiving certain<br>Pagex East.                                                                                                    | naracters.<br>:@,I<br>ance per day.  | Select to go pay<br>= US Portal Service that are<br>Click that<br>and data rates may ap<br>meckbox. If you decide | perless and<br>e mandated by lar<br>e checkbox | I receive com<br>wand we are required<br>to agree to con | munications<br>do not want to<br>automated | electronically.                    |     |

- 4. Once registered, you will receive a pop-up screen that indicates your account is established. Click "Ok," then go back to the Member Portal log in screen to immediately log in using the Username and Password that you created.
- 5. If you didn't do so during the Registration process and would like to opt-in to receive email, text, and paperless notifications from us, click the "Self Services and Resources" drop-down and select the "Set My Preferences" link.

| Deshboord Authorizations & Referrate Y                                 | My Benefits   Claims Find Care & Estimate Costs   Set Services and |          |                 |
|------------------------------------------------------------------------|--------------------------------------------------------------------|----------|-----------------|
| My Coverage                                                            |                                                                    | a ac     |                 |
|                                                                        | View ID Card                                                       |          |                 |
| Member ID:                                                             | FIEW D CAR                                                         | (p) [ 10 |                 |
| PLAN NAME                                                              |                                                                    | 1.21     |                 |
| Group Number I                                                         | Senefit Coverage Start Date Primary Care Physici                   | 1 21.21  |                 |
|                                                                        |                                                                    | nun      |                 |
|                                                                        | 51/01/2024                                                         | AT AL    | ALEF            |
|                                                                        |                                                                    |          | F               |
|                                                                        | 1/01/2024                                                          |          | - COPP          |
|                                                                        |                                                                    |          | View AI Cleins  |
| I Need To                                                              | 1/01/2024                                                          |          | View Al Cloins  |
| I Need To<br>Q. Find a Doctor                                          | 1/01/2024                                                          |          | View All Cloims |
| I Need To<br>G. Find a Doctor<br>B. Request ID Cord                    | Recent Claims (0)                                                  |          | View Al Cloins  |
| I Need To<br>G. Find a Doctor<br>Request ID Card<br>Set My Preferences | Becent Claims (0)                                                  |          | 0               |

6. Include your email and mobile phone number in the text boxes. Select your language and paperless preferences and click "Save My Preferences."

| AvMed berry heart                                                                                                    |                                                                                                    |
|----------------------------------------------------------------------------------------------------|----------------------------------------------------------------------------------------------------|
|                                                                                                    | 🥝 🔤 🌲 😩 Welcome Bearne Solo 🗸                                                                                                    |
| Dashboard Authoritations & Referals × My Benefits × Claims Hind Care & Estimate Costs × Soll Services and Res                                                                                                    | surges - Shapping and Savings Tools -                                                                                                    |
|                                                                                                    |                                                                                                    |
| Set My Preferences<br>Manage how you receive information from your health plan. Preferences may be updated at any time.                                                                                                    |                                                                                                    |
| Email Preference                                                                                                    |                                                                                                    |
| From time to time, we will send you information about your plan and notification about your benefits and coverage on your                                                                                                    | emai.                                                                                                    |
| • Yes, I want to receive emails.                                                                                                    |                                                                                                    |
| No, thank you. I prefer not to receive any emoils.                                                                                                    | Add/Edit your email address and select the<br>checkbox to opt-in to received emails.                                                                                                    |
| Your registered contact Email ID is .<br>Do you want to change it if Change Imail                                                                                                    |                                                                                                    |
| "Email Address "Verify Email Address                                                                                                    |                                                                                                    |
| * Rease note that this email address change is for ognum station purposes only. Changing your Email ID will not change the primary email of                                                                                                    | address used as your Lagin ID                                                                                                    |
| which was provided on the member registered page.                                                                                                    |                                                                                                    |
| ✓ I agree that AvMed may send emails to me in unencrypted form as explained in the <u>Terms and Conditions</u> when AvMee                                                                                                    | d beleves such emails are oppropriate for the message.                                                                                                    |
|                                                                                                    |                                                                                                    |
| Text Messages from AvMed                                                                                                    |                                                                                                    |
| Yes. I want to receive text messages.     No, thank yes. I prefer not to receive any text messages.                                                                                                    | Add your mobile phone number and select<br>the checkbox to opt-in to receive calls and text messages/SMS.                                                                                                    |
|                                                                                                    |                                                                                                    |
| Your registered Mobile Number is Do you want to change it Change Mobile Number                                                                                                    |                                                                                                    |
| Your registered Mobile Number is<br>Do you want to change it'i <b>Change Mabile Number</b>                                                                                                    |                                                                                                    |
| Do you want to change it? Change Mobile Number                                                                                                    |                                                                                                    |
| Do you want to change if Change Mabile Number<br>Mobile Resent/Text                                                                                                    |                                                                                                    |
| Do you want to change it? Change Mobile Number                                                                                                    | age or artificial or prerecorded voice. for any purposes, including for telephonic sales                                                                                                    |
| Do you want to change Ht Change Mable Number<br>"Mobile Remo/Real<br>* Brickling here. I authorize Autived. In affiliates, and service provides to deliver, or cause to be delivered, colls and me<br>including using an automated system for the selection or dialing of telephone number, or playing of a recorded meso                                                                                                    | age or artificial or prerecorded voice. for any purposes, including for telephonic sales                                                                                                    |
| Do you want to change it! Change Mable Number  *Maile Rema/Kex  * By Sloking here. I authorize AvXied. Its afficiate, and service provides to deliver, or cause to be delivered, colis and me including using an automated system for the selection or dialing of telephone number, or playing of a recorded mess cals, marketing, or for advertising benefits, products, and services that may be of interest. Lundestand that this conserv                                                                                                    | age or artificial or prerecorded voice. for any purposes, including for telephonic sales                                                                                                    |
| Do you want to change it Change Mable Number                                                                                                    | age or ortificial or prevectorisd voice. For any purposes, including for telephonic sales<br>t is not required to make any purchases.                                                                                                    |
| Do you want to change it! Change Mable Number                                                                                                    | pe or official or prevecorded volce, for any purposes, including for telephonic sales<br>I is not required to make any purchases.<br>Select your language preference and click                                                                                                    |
| Do you want to change it if Change Mable Number                                                                                                    | pe or official or prevecorded volce, for any purposes, including for telephonic sales<br>I is not required to make any purchases.<br>Select your language preference and click                                                                                                    |
| Do you want to change it Change Mable Number                                                                                                    | see for afficial or prevected vices, for any purposes, including for telephonic sales<br>I is not required to make any purchases.<br>Select your language preference and click<br>the checkbox to agree to our Terms and Conditions.                                                                                                    |
| Do you want to change if Change Mable Number                                                                                                    | age for ortifical or prevected voice. For any purposes, including for telephonic sales<br>I is not required to make any purchases.<br>Select your language preference and click<br>the checkbox to agree to our Terms and Conditions.                                                                                                    |
| Do you want to change if Change Mable Number                                                                                                    | see for afficial or prevected vices, for any purposes, including for telephonic sales<br>I is not required to make any purchases.<br>Select your language preference and click<br>the checkbox to agree to our Terms and Conditions.                                                                                                    |
| Do you want to change if Change Mable Number                                                                                                    | age or official or prevected voice, for any purpose, including for telephonic sales<br>Is not required to make any purchase.<br>Select your language preference and click<br>the checkbox to agree to our Terms and Conditions.<br>seeking certain communications via the U3 Postol Service that are mandated by law<br>life.<br>Select to receive communications electronically and |
| bo you want to change it! Change Mable Number     industry for the industry industry ind | age or official or prevected voice, for any purpose, including for telephonic sales<br>Is not required to make any purchase.<br>Select your language preference and click<br>the checkbox to agree to our Terms and Conditions.<br>seeking certain communications via the U3 Postol Service that are mandated by law<br>life.<br>Select to receive communications electronically and |